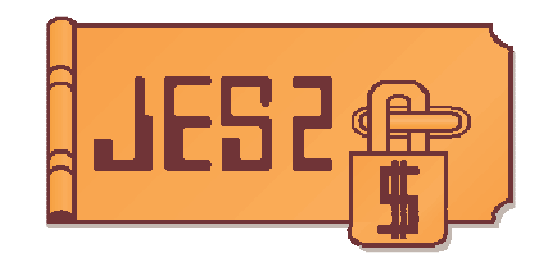

# JES2 RACF Calls, Control Points, and Profiles

### NY RACF Users Group Thursday May 3, 2007

**Tom Wasik JES2 Design/Development/Service Poughkeepsie, NY wasik@us.ibm.com**

### **Trademarks**

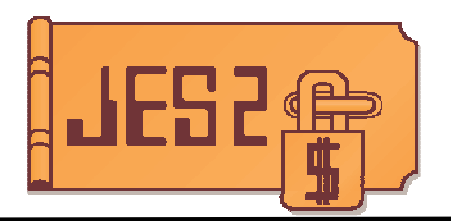

The following are trademarks of the International Business Machines Corporation in the United States and/or other countries.

**IBM®MVS JES2JES3RACF®z/OS®zSeries®**

\* Registered trademarks of IBM Corporation

#### **The following are trademarks or registered trademarks of other companies.**

Java and all Java-related trademarks and logos are trademarks of Sun Microsystems, Inc., in the United States and other countries.

Linux is a registered trademark of Linus Torvalds in the United States, other countries, or both.

Microsoft, Windows and Windows NT are registered trademarks of Microsoft Corporation.

UNIX is <sup>a</sup> registered trademark of The Open Group in the United States and other countries.

SET and Secure Electronic Transaction are trademarks owned by SET Secure Electronic Transaction LLC.

\* All other products may be trademarks or registered trademarks of their respective companies.

#### **Notes**:

Performance is in Internal Throughput Rate (ITR) ratio based on measurements and projections using standard IBM benchmarks in <sup>a</sup> controlled environment. The actual throughput that any user will experience will vary depending upon considerations such as the amount of multiprogramming in the user's job stream, the I/O configuration, the storage configuration, and the workload processed. Therefore, no assurance can be given that an individual user will achieve throughput improvements equivalent to the performance ratios stated here.

IBM hardware products are manufactured from new parts, or new and serviceable used parts. Regardless, our warranty terms apply.

All customer examples cited or described in this presentation are presented as illustrations of the manner in which some customers have used IBM products and the results they may have achieved. Actual environmental costs and performance characteristics will vary depending on individual customer configurations and conditions.

This publication was produced in the United States. IBM may not offer the products, services or features discussed in this document in other countries, and the information may be subject to change without notice. Consult your local IBM business contact for information on the product or services available in your area.

All statements regarding IBM's future direction and intent are subject to change or withdrawal without notice, and represent goals and objectives only.

Information about non-IBM products is obtained from the manufacturers of those products or their published announcements. IBM has not tested those products and cannot confirm the performance, compatibility, or any other claims related to non-IBM products. Questions on the capabilities of non-IBM products should be addressed to the suppliers of those products.

Prices subject to change without notice. Contact your IBM representative or Business Partner for the most current pricing in your geography.

## **Overview**

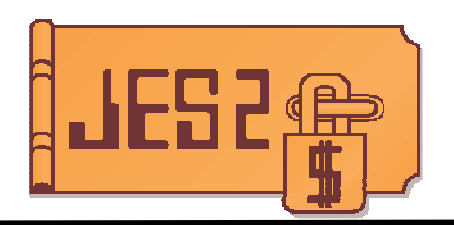

### **Authentication processing**

- Input phase job authentication
- RJE sign on
- NJE sign on

### **Protection of resources**

- Data sets on SPOOL
- Operator commands
- Output destinations

### **JOBs and SYSOUT from NJE**

- NODES class
- **JES2 installation exits**

## **Concepts and terms**

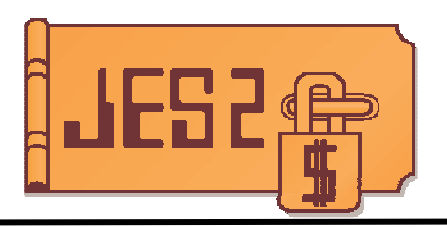

### **Profile vs Entity names**

– Profile is what you define in RACF, entity name is what we pass to RACF that is matched to <sup>a</sup> profile

### **Submitter vs Owner**

 Submitter is the identity of the process that placed <sup>a</sup> job in an internal reader, Owner is the identity assigned to the job.

### **JES2 is "just the messenger".**

- At least as far as user authentication/assignment
- JES2 does not assign <sup>a</sup> userid to <sup>a</sup> job
- JES2 transports the RACF TOKEN to AUTH calls

## **RACFVARS &RACLNDE**

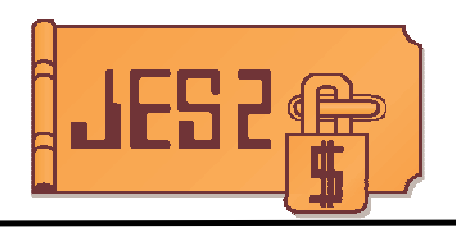

### **RACFVARS class &RACLNDE profile**

- $-$  Defines the JES2 local NJE NODE to RACF
- Place node name(s) in ADDMEM for profile
- Multiple names useful if
	- node name changed
	- multiple nodes share <sup>a</sup> single RACF data base

#### **Example**

- Local node is NY but was NEWYORK
- RALT RACFVARS &RACLNDE ADDMEM(NY NEWYORK)

#### **Ideas for use?**

- In **EVERY** profile that has <sup>a</sup> node name
- E.g. SUBMIT.&RACLNDE.*jobname*.*owner\_userid*
	- JESJOBS profile to control submit
- Cheap now, expensive later

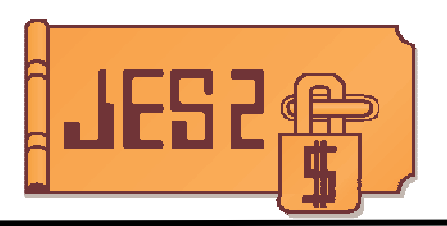

### **The RACF controls**

- JES-BATCHALLRACF and JES-XBMALLRACF
	- ◆ SETR options
- JESINPUT, JESJOBS, PROPCNTL, SURROGAT, SECLABEL, NODES
	- -RACF Classes

### **TSO SUBMIT controls (not discussed here)**

- TSO Exits (eg. IKJEFF53)
- JCL option (in UADS or clear PSCBJCL via exit)

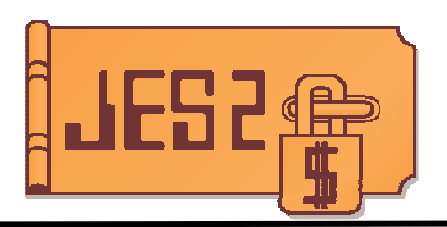

### **JES2 issues a VERIFYX SAF call**

- This obtains a SAF TOKEN that represents the job
	- This token has owner, submitter, and other info
- All information about the job is passed to SAF
	- No checks are made directly by JES2

### **Information passed to SAF (not <sup>a</sup> complete list)**

- Submitter information
	- token, userid, group
- JOB card information
	- user, password (new and old), group, seclabel, jobname, accounting string
- Source information
	- Input device (POE), submitting node
- $-$  Session type
	- INTBATCH, NJEBATCH, RJEBATCH, EXTBATCH
	- INTXBM, NJEXBM, RJEXBM, EXTXBM

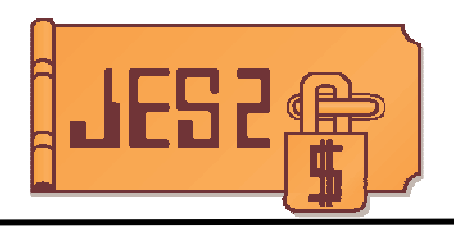

### **JES-BATCHALLRACF and JES-XBMALLRACF**

- Determines if <sup>a</sup> userid must be assigned to <sup>a</sup> job
- BATCH is for most batch jobs
- XBM is for an older way to submit jobs call execution batch monitor
	- -Not used much

-Requires JES2 JOBCLASS(*n*) to have XBM= set **SETR BATCHALLRACF**

 All jobs MUST have <sup>a</sup> valid userid **SETR NOBATCHALLRACF**

Jobs can run without a userid

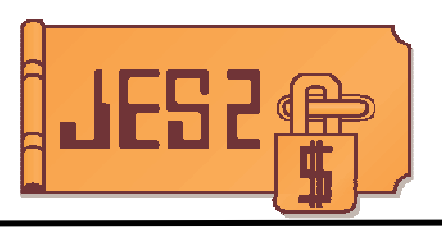

#### **JESINPUT class**

- Controls who can submit jobs using an input device
- Entity name passed on the check is the name of the input device
	- Examples: INTRDR, RDR2, R15.RD1, *nodename*
- The owner of the job is checked for READ access to the profile

#### $\overline{\phantom{a}}$ **Example**

- User BILL submits job with USER=HILLARY using INTRDR
- Job submitter is BILL, job owner is HILLARY
- Check is does HILLARY have read access to profile matching INTRDR

#### **Ideas for use?**

- User GEORGE should never be used with jobs from an RJE
- Create profile R\*.RD\* and do not permit user GEORGE to it
- Even if you know the password, you cannot submit <sup>a</sup> GEORGE job from an RJE
- Does not work for "privileged" userids

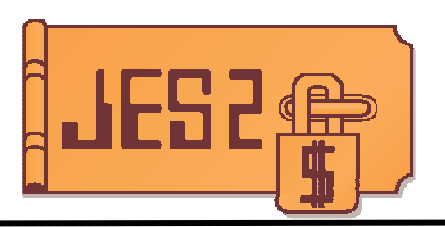

#### **JESJOBS class**

- Controls who can submit jobs by name and userid
- Entity name passed on the check is:
	- SUBMIT.*node*.*jobname*.*owner\_userid*
- $-$  The submitter is checked for read access to the profile
- Can give conditional access based on **submitter**'s POE
	- ◆ WHEN(JESINPUT(.....))
	- $\bullet$  WHEN(TERMINAL $(\dots))$
	- Do not confuse with POE of job being submitted.
- Does not apply to RJE and card readers
	- No real submitter in these cases
	- Session EXTBATCH, RJEBATCH, EXTXBM and RJEXBM

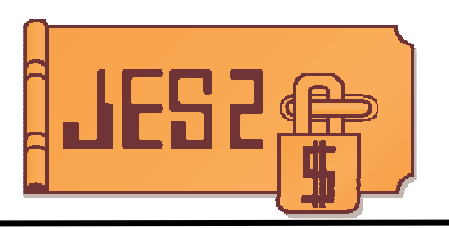

#### **Example**

- User BILL submits job with USER=HILLARY and <sup>a</sup> jobname of FIRSTMAN (at node NY)
- Job submitter is BILL, job owner is HILLARY
- $-$  Check is does BILL have read access to profile matching SUBMIT.NY.FIRSTMAN.HILLARY

#### **Ideas for use?**

- $-$  This profile can limit
	- What users (submitter or owner) can use a particular jobname
	- Who can submit a job with a particular userid
	- Restrict user, jobname, and submitter combinations that are not allowed.
	- Cannot restrict "privileged" submitter but can restrict privileged userids as owners

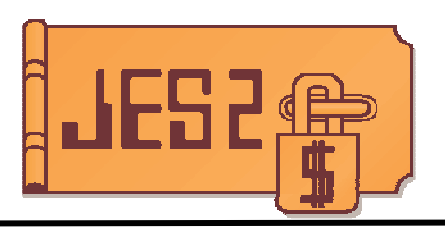

### **PROPCNTL class**

- $-$  Controls a userid can be propagated from a submitter to submitted jobs
- $-$  Profile names are the userid that should not propagate
- $-$  The existence of a profile is all that is checked

#### **Example**

- User HILLARY does not want her userid propagated to jobs she submits
- Profile HILLARY is created in PROPCNTL class
- Jobs submitted by HILLARY without USER= and PASSWORD= are not assigned <sup>a</sup> userid
- Jobs fail authentication if BATCHALLRACF is active

#### **Ideas for use?**

 $-$  Prevent the scheduling package userid from being assigned to jobs it submits.

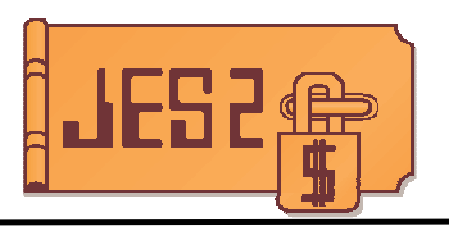

### **SURROGAT class**

- Controls whether <sup>a</sup> job can be submitted with <sup>a</sup> USER= and no password
- Entity name is *execution\_userid*.SUBMIT
- $-$  The check is if the submitting userid has READ access to the profile

### **Example**

- User BILL submits jobs with USER=HILLARY and no password
- Profile HILLARY.SUBMIT is checked in SURROGAT class
- $-$  If userid BILL has read access the job runs

### **Ideas for use?**

 $-$  One common use is scheduler programs to allow jobs to be submitted with application userid and no need for <sup>a</sup> password

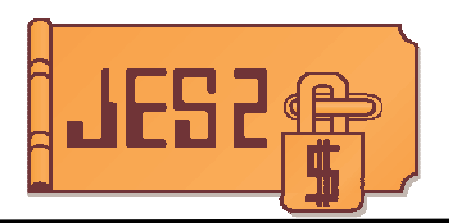

### **SECLABEL class**

Controls Mandatory Access Control (MAC)

- -Protects data based on categories/levels
- Contrast with protection by profiles (DAC)
- Profile name is the seclabel
- Actual use is beyond the scope of this presentation

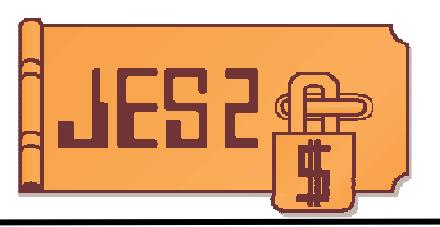

#### **NODES class**

- Used to determine submitter information for NJE jobs
- Profiles of the form *node*.*keyword*.*value* where keyword is
	- USERJ, GROUPJ, SECLJ
- UACC controls processing, ADDMEM controls translation

#### **Example**

- Job arrives from userid BILL at node DC
- Profile DC.USERJ.BILL exists with UACC(UPDATE) and ADDMEM(HILLARY)
- Owning userid is determined as job was submitted by local userid HILL ARY
	- If UACC(NONE) job fails validation
	- If UACC(READ) submitter is "unknown" userid
	- If no ADDMEM, then submitter is local userid BILL
- Similar processing for group and SECLABEL

#### **Ideas for use?**

Control processing for jobs arriving from NJE

# **RJE Signon processing**

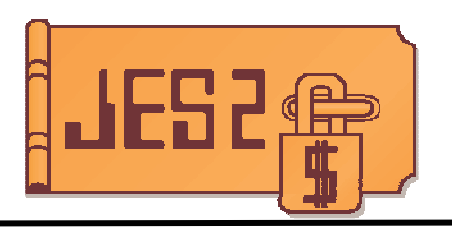

#### **JES2 does a VERIFYX at RJE signon**

- Passes RJE name as userid, local node as EXENODE, password(s) from RJE signon, and SESSION is RJEOPER
- No passwords if
	- ◆ BSC dedicated line
	- SNA autologon or \$S RMTnnnn

#### **RACF processing**

- Look for facility class profile RJE.*rmtname*
	- Not found, RJE used JES2 signon rules
	- Found then RACF builds token using RMT name as userid

#### $\mathcal{L}_{\mathcal{A}}$ **Example**

- RMT123 signs on
	- Facility class profile is RJE.RMT123. Userid is RMT123
- **Note** 
	- Remote userids are treated as submitters of jobs, but they cannot propagate

# **NJE Signon processing**

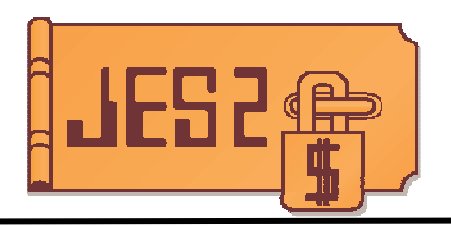

### **Secure form of NJE signon**

- Exchanges DES-encrypted passwords in I/J signon records
- Controlled by **SIGNON=SECURE|COMPAT** on **NODE** statement
- Uses **APPCLU** class in RACF/SAF
	- -Entity is **NJE.***node1***.***node2*
	- -Uses **SESSKEY** associated with profile for encryption
- Can be used by BSC, SNA or TCP/IP

**NODE(n) PASSWORD=** is **not** used when **SIGNON=SECURE**

# **NJE Signon processing**

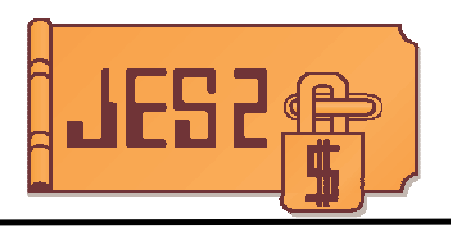

## **Support for SSL/TLS with TCP/IP**

- Application Transparent TLS support in TCP/IP (AT-TLS) used
	- -All definitions for SSL/TLS are in TCP/IP policy definitions, not JES definitions
	- -Future standards for TLS will automatically be supported
- Controled by **SECURE=YES/NO** on **SOCKET** statement

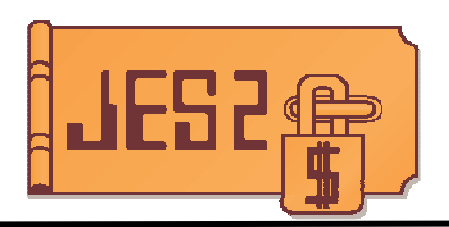

### **JESSPOOL class**

- Protects data sets on SPOOL
- $-$  Normal entity name is
	- *node*.*userid*.*jobname*.*jobid*.D*dsnum*.*dsname*
	- Eg. POK.IBMUSER.IBMUSERY.JOB00017.D0000101.?
- READ/UPDATE access needed to access data

#### **AUTH calls made by JES2 processing SAF/RACF token of owning job passed as resource token (RTOKEN)**

- Allows owner to access data without need for profile
- **Also used to "audit" data set creation/deletion**
	- Calls pass RTOKEN=UTOKEN so check passes but cuts SMF record

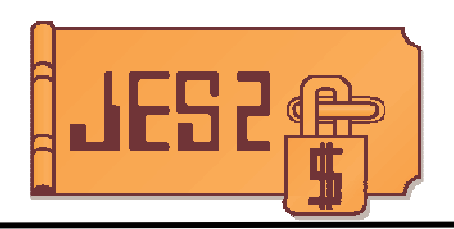

### **Special case JESSPOOL calls**

- *node.user.jobname.jobid.specialname*
	- Only 5 qualifiers instead of 6
	- -*Specialname* is JESMSGLG, JESYSMSG, JCL
	- -Used for SPOOL browse to access logical data sets
- *node*.+TEMP*+.jobname*.*jobid*.D*dsnum*.SYSIN
	- -SYSIN data sets prior to conversion processing
	- -Used for SPOOL browse
- *node.user.jobname.jobid.*GROUP.*groupname*
	- This form is used by SWB modify and SDSF

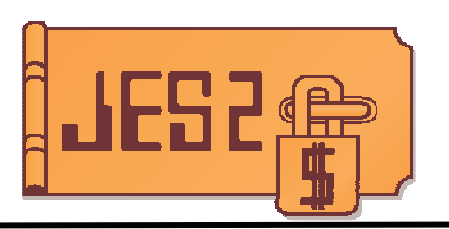

#### **Application using APIs need JESSPOOL access**

- PSO (external writer and conversation)
	- If just looking, READ access
	- If altering attributes or purging, ALTER access
- SAPI
	- Indicate if only looking (SSS2SRON) READ access
		- **Error if trying to update attributes or purge**
	- Otherwise UPDATE access
- SPOOL browse
	- Always READ access

#### **Special case check for "RECEIVE"**

- AUTH call passes destination userid to SAF/RACF
	- RECVR= keyword
- If RECVR userid matches requestor userid, access granted
	- **No profile checked**
- Available in PSO, SPOOL browse, and SAPI

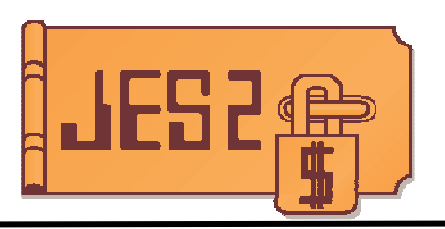

#### **JESJOBS class**

- Protect jobs from being CANCELed via TSO cancel SSI (JES2 check)
- Entity name
	- CANCEL.*node.owner \_ userid.jobname*
- Check that SSI caller has ALTER access to this profile
- Job's SAF/RACF token passed as RTOKEN
	- Allows user to cancel jobs they own
- **NOTE:** Order of *owner \_ userid.jobname* is not consistent with SUBMIT form of check

#### $\mathbb{R}^3$ **Example**

- Userid HILLARY uses TSO CANCEL for job HUBBY submitted by Userid BILL (node is NY)
- Check if userid HILLARY has ALTER access to profile matching CANCEL.NY.BILL.HUBBY
- If HILLARY has access, cancel is allowed
- **TSO exit also available to control**
	- IKJEFF53 gets control for the CANCEL TSO command

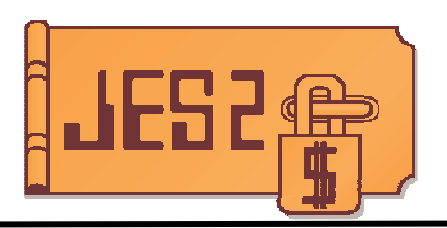

### **SWB modify SSI**

- Alters OUTPUT JCL characteristics for a JOE
	- -Can add, delete, or alter SWBs
- Special JESSPOOL class profile used
	- -*node.user.jobname.jobid.*GROUP.*groupname*
- Option to use ISFAUTH class check
	- -ISFAUTH.DEST.*sysout\_destination*
- Both checks pass RTOKEN and UTOKEN
- These forms are used by SWB modify and SDSF
- ALTER access is needed

# **Operator Commands**

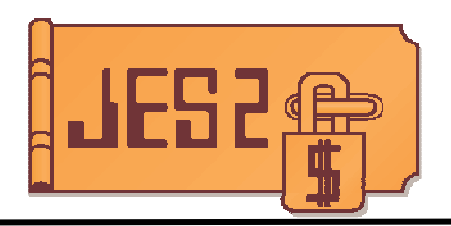

### **JES2 uses the CMDAUTH service to validate operator commands**

- CMDAUTH makes checks in the OPERCMDS class
- **Format of JES2 entity names is**
	- *jesx.verb.object*
	- *jesx* is the subsystem name
	- *verb* is the action (DISPLAY, MODIFY, START, etc)
	- *object* is the high level object (BAT, BATOUT, NJEDEF, etc)
- **Object is not specific to <sup>a</sup> particular job**
	- JES2 has "owner" checking at job/SYSOUT level

# **Operator Commands**

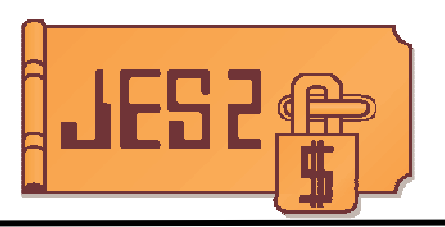

#### **User associated with command depends on source**

- From <sup>a</sup> MCS (SVC 34, console, etc) the SAF/RACF token of the issuer is used
- From <sup>a</sup> batch job (/\*command JECL) the submitter of the command (owner of device)
- From //COMMAND JCL the owner of the job
- JES2 automatic commands the issuer of the command
- JES2 init deck token associated with JES2 address space
- RJE is JES2 token if RJE is not logged on via RACF, or the RJE userid if logged on with RACF
- NJE is JES2 token if source node not defined to RACF, or the NJE node name id defined to RACF

# **Operator Commands**

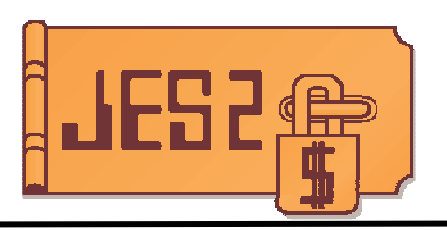

#### **Token associated with commands from NJE**

- Userids (and SAF/RACF tokens) can be associated with an NJE node.
- JES2 does a VERIFYX when command is received
	- EXENODE is local node, SNODE is source node, USERID is source node and SESSION is NJEOPER.
- RACF processing attempts to get <sup>a</sup> USERID
	- Checks for facility class profile NJE.*source\_node*
	- Not found, no NJE signon, commands use JES2 authority
	- Found, check NODES class profile *snode*.RUSER.*snode*
		- Found with UACC=NONE, fail VERIFYX (and command)
		- **Found with other UACC, continue VERIFYX**
	- ◆ Build token using USERID = source node
		- **If USERID exists an is valid, pass back token**

#### $\mathcal{L}_{\mathcal{A}}$ **Example profiles**

- For command source of NY
	- Facility class of NJE.NY, NODES class NY.RUSER.NY, and <sup>a</sup> USERID of NY

### **Protecting Output destinations**

#### **WRITER class**

- Controls where output can be sent
- Entity names are
	- *jesx.devtype.devname*
- *jesx* is the JES2 subsystem name
- *devtype* is the type of device (LOCAL, RJE, NJE)
- *devname* is the JES2 name of the device
- SYSOUT owner needs READ access to profile
- Node portion of destination is checked when data set is created
	- if not the local node
- For local output, check for LOCAL or RJE device is made when output is printed
- Check for access to node also made in notify user SSI

#### $\overline{\phantom{a}}$ **EXAMPLE**

- User BILL wants to printer on LOCAL PRT3
- Check is made of JES2.LOCAL.PRT3
- If BILL has access, output will print

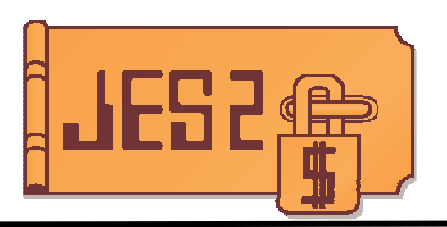

### **VERIFYX done when JOBs/SYSOUT arrive**

- Pass information from NJE headers
- For jobs pass JOB card information
- POE is the adjacent node name
- $-$  Session for SYSOUT is NJSYSOUT
- Session for jobs is NJEBATCH or NJEXBM
- NODES class checks and others are internal to RACF

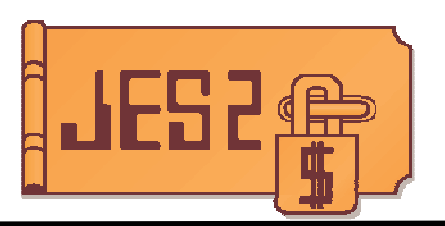

#### **NODES class controls inbound SYSOUT and JOBs**

- Three ways to control things (profile names)
	- USERID, GROUP, SECLABEL
- Three levels of "trust" (UACC value)
	- Accept information and trust authentication
	- Accept information but re-validate
	- Reject job or SYSOUT
- Can accept information as is or with translation (ADDMEM data)

#### **NODES class checks internal to RACF**

- Occurs on VERIFYX and some AUTH calls
- **Goals of NODES class processing**
	- Determine submitter information for JOBs
	- Determine OWNER information for SYSOUT
- **Nodes can be uplevel or downlevel**
	- Uplevel nodes provide security tokens in NJE headers
	- Downlevel nodes do not provide security information
- **Also applies to SPOOL reload processing**

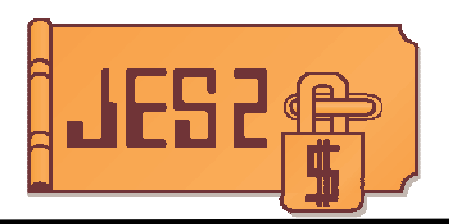

#### **For JOBs arriving via NJE the profiles are:**

- *node*.USERJ.*userid*
- *node*.GROUPJ.*group*
- *node*.SECLJ.*seclabel*
- **In all cases the node is the origin node for the job stream**
- **UACC for USERIDs controls how job is processed**
	- READ accept information but submitter is blank (as if from <sup>a</sup> card reader)
	- UPDATE accept information from uplevel nodes and translate if needed
		- Same as READ for downlevel nodes
	- CONTROL accept information from all node types
	- NONE Accept the job from the sending node but delete it.
- **UACC for SECLABEL and GROUP control rejection and translation**
	- READ Accept value and translate if needed
	- NONE Accept the job from the sending node but delete it.

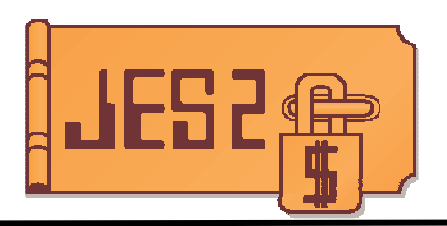

### **EXAMPLES**

- $-$  NODE1.USERJ.\* UACC(READ)
	- Accept all jobs from node 1 but re-validate
- $-$  NODE1.USERJ.\* UACC(UPDATE)
	- Accept jobs and use submitter information in header as local submitter
- $-$  NODE1.USERJ.\* UACC(UPDATE) ADDMEM(UNODE1)
	- Translate all jobs from NODE1 to have a submitting userid of UNODE1
	- UNODE1 can then be used to control access JESJOBS resources based on the origin being NODE1
- NODE1.SECLJ.CONF UACC(NONE)
	- Reject all CONF seclabel jobs from NODE1

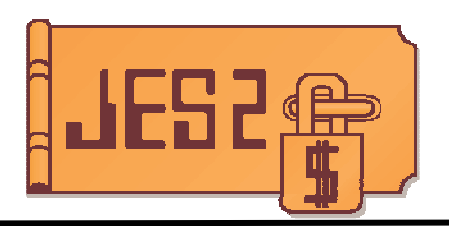

#### **For SYSOUT arriving via NJE the profiles are:**

- *node*.USERS.*userid*
- *node*.GROUPS.*group*
- *node*.SECLS.*seclabel*
- **In all cases the node is the execution node for the job stream**
- **UACC for USERIDs controls how SYSOUT is processed**
	- READ Owner is NJE default user
	- UPDATE –Uplevel nodes owner is creator and translate if needed
		- Same as READ for downlevel nodes
	- CONTROL Same as update for all node types
	- NONE Accept the SYSOUT from the sending node but delete it.

#### **UACC for SECLABEL and GROUP control rejection and translation**

- READ Accept value and translate if needed
- NONE Accept the SYSOUT from the sending node but delete it.

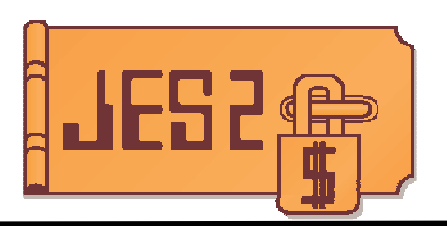

### **Translation of "&SUSER" in USERS profiles**

- $-$  Assigns ownership to the submitting userid
- $-$  Applies to all UACCs except NONE
- Allows jobs submitted locally (according to &RACLNDE), executed on remote node with SYSOUT returning locally, to be assigned the submitters userid

- \* .USERS.\* UACC(READ) ADDMEM(&SUSER)

- $-$  If not local, a second lookup is done using the submitting information
- Second lookup is used to assign owner
	- UACC of CONTROL required in second lookup
	- Only if there is translation
	- A second &SUSER results in submitter userid kept

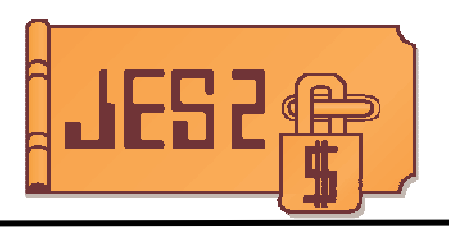

### **Examples**

- $-$  NODE1.USERS.\* UACC(READ)
	- Accept SYSOUT and assign ownership to default userid
- $-$  NODE1.USERS.\* UACC(READ) ADDMEM(&SUSER)
	- Accept SYSOUT and if the submitting node is in &RACLNDE, assign ownership to the submitting userid
- $-$  NODE1.USERS.\* UACC(UPDATE) ADDMEM(UNODE1)
	- Assign ownership of all SYSOUT from NODE1 to user UNODE1
- NODE1.SECLS.CONF UACC(NONE)
	- Delete all CONF SECLABEL SYSOUT from NODE1

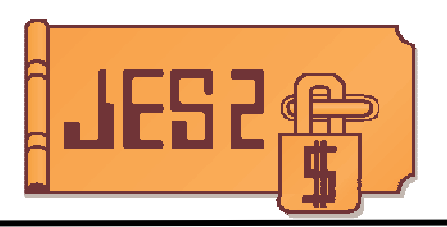

#### **Protection at intermediate nodes**

- SYSOUT or job going from A to C through B
- B is a store and forward node
- NODES class profiles do not apply to store and forward
- SYSOUT and JOB protected by "NJE userid"
- Only exposure is as POE for inbound NJE data
	- POE for jobs and SYSOUT from NJE at final destination is the adjacent node
	- In case above POE is B
- If concerned, define critical nodes as DIRECT=YES
	- Will only send to direct node if adjacent
	- ◆ Must have direct connections to DIRECT=YES nodes

## **Security related exits**

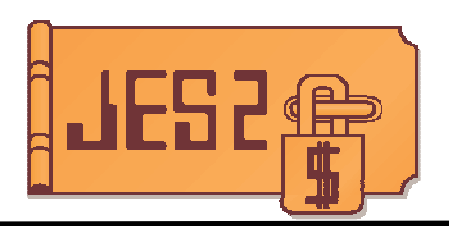

### **Pre and post SAF exits (36 and 37)**

- Called in the USER environment
- Parameters include
	- -SAF/RACF or CMDAUTH parameter list
	- -\$WAVE data area
		- Function code in WAVE
	- -Related JES2 control block (and eyecatcher)
- Can bypass call, alter parameter, change return code, perform additional checks
- Advantage over SAF exits is access to JES2 data areas

## **Security related exits**

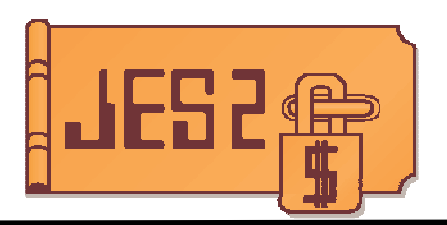

### **Exit 36/36 FUNCODES**

- Function codes are specified on \$SEAS call
- Describe reason for SAF call
- Aids in deciding what function to do in the exit

### **Exit 36 example outline**

- FUNCODE=\$SEAINIT is VERIFYX for job create
- CB passed is \$SAFINFO
- If SFIDEVTP=DCTRJR job is from RJE
- Use VERIFYX MF=M to set SESSION=INTBATCH

## **Security related exits**

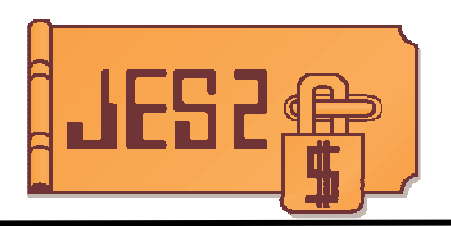

### **Exit 38**

- Called when data set can never be received
- User does not have access to a SECLABEL that dominates the SYSOUT
- Exit can reroute data set or log problem

### **Exit 39/55**

- Called when NJE VERIFYX indicates to delete data
- Can override delete processing
- Useful when first implementing NJE security